<span id="page-0-0"></span>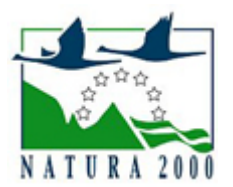

# NATURA 2000 - STANDARDOWY FORMULARZ DANYCH

dla obszarów specjalnej ochrony (OSO), proponowanych obszarów mających znaczenie dla Wspólnoty (pOZW), obszarów mających znaczenie dla Wspólnoty (OZW) oraz specjalnych obszarów ochrony (SOO)

OBSZAR PLH300043

NAZWA OBSZARU Dolina Wełny

# ZAWARTOŚĆ

- $\bullet$ [1. IDENTYFIKACJA OBSZARU](#page-0-1)
- $\bullet$ [2. POŁOŻENIE OBSZARU](#page-0-2)
- $\bullet$ [3. INFORMACJE PRZYRODNICZE](#page-1-0)
- [4. OPIS OBSZARU](#page-3-0)
- **6** [5. STATUS OCHRONY OBSZARU](#page-5-0)
- [6. POWIĄZANIA OBSZARU](#page-6-0)
- [7. MAPA OBSZARU](#page-6-1)

# <span id="page-0-1"></span>1. IDENTYFIKACJA OBSZARU

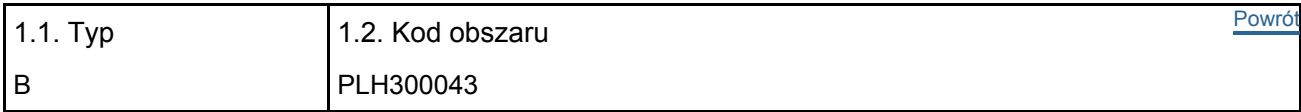

## 1.3. Nazwa obszaru

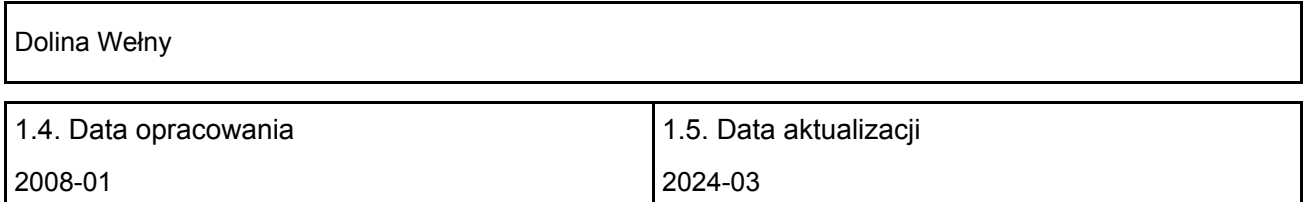

### 1.6. Instytucja lub osoba przygotowująca wniosek:

<span id="page-0-2"></span>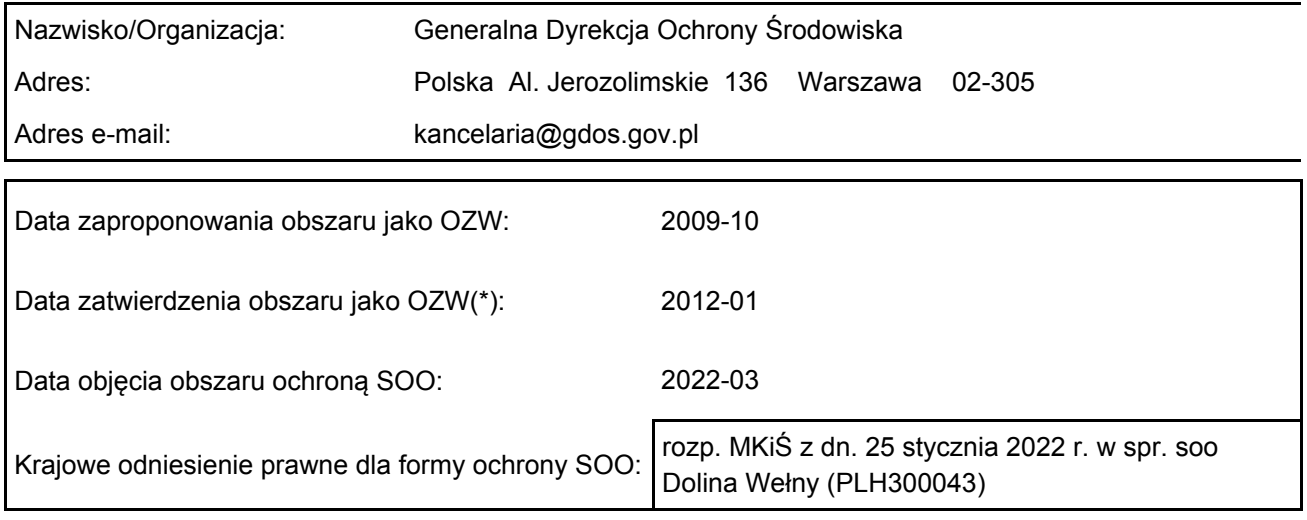

# 2. POŁOŻENIE OBSZARU

### 2.1. Położenie centralnego punktu [wartości dziesiętne stopni]:

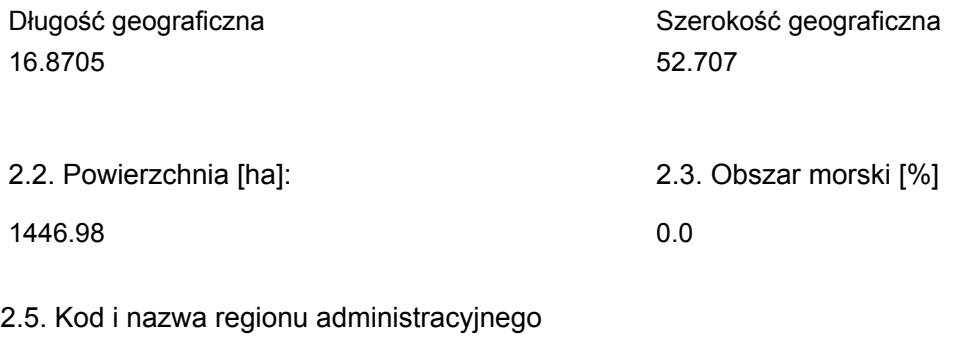

#### Kod poziomu NUTS 2 Nazwa regionu

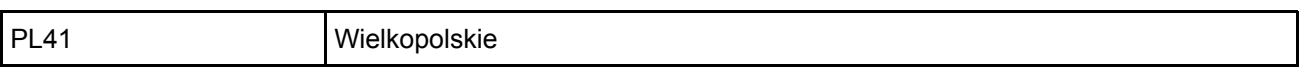

### 2.6. Region biogeograficzny

Kontynentalny (100.0 %)

# <span id="page-1-0"></span>3. INFORMACJE PRZYRODNICZE

3.1. Typy siedlisk przyrodniczych występujących na terenie obszaru i ocena znaczenia obszaru dla <sup>[Powrót](#page-0-0)</sup> tych siedlisk:

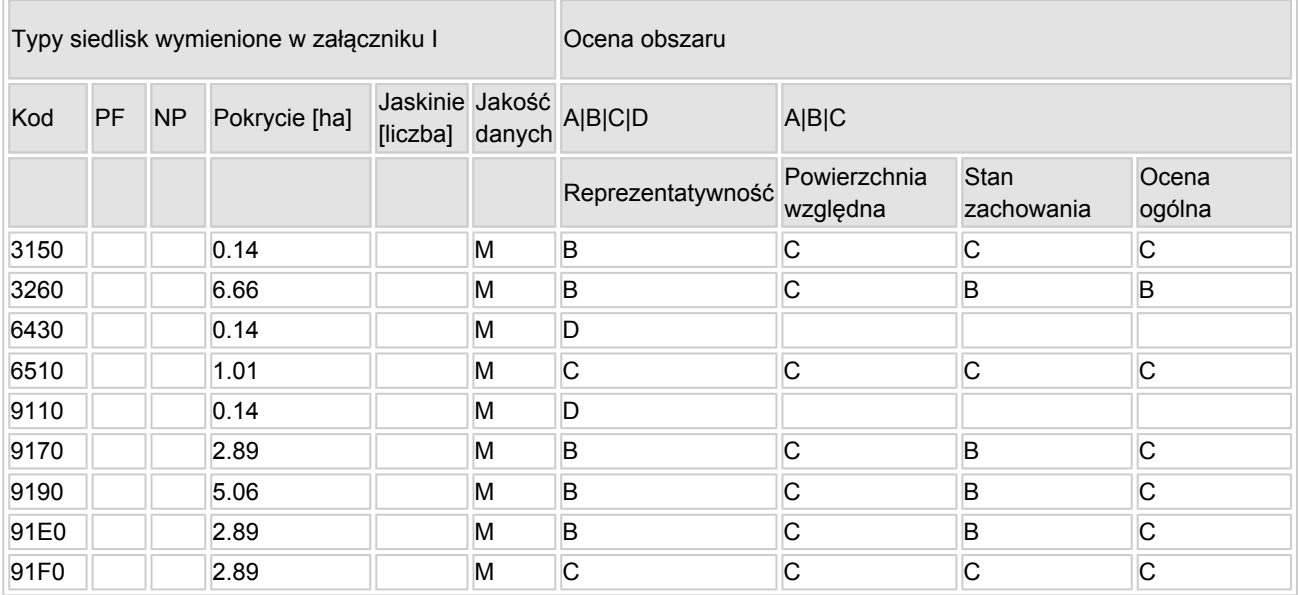

- PF: dla typów siedlisk, do których mogą odnosić się zarówno formy priorytetowe, jak i niepriorytetowe (6210, 7130, 9430) należy wpisać "x" w kolumnie PF celem wskazania formy priorytetowej.
- NP: jeśli dany typ siedliska nie istnieje już na danym terenie, należy wpisać "x" (opcjonalnie).
- Pokrycie: można wpisywać z dokładnością do wartości dziesiętnych.
- Jaskinie: w przypadku siedlisk typu 8310 i 8330 (jaskinie) należy podać liczbę jaskiń, jeśli nie są dostępne szacunkowe dane na temat powierzchni.
- Jakość danych:  $G =$  "wysoka" (np. na podstawie badań); M = "przeciętna" (np. na podstawie częściowych danych i ekstrapolacji);  $P = \text{miska}$ " (np. zgrubne dane szacunkowe).

3.2. Gatunki objęte art. 4 dyrektywy 2009I147IWE i gatunki wymienione w załączniku II do dyrektywy 92I43IEWG oraz ocena znaczenia obszaru dla tych gatunków

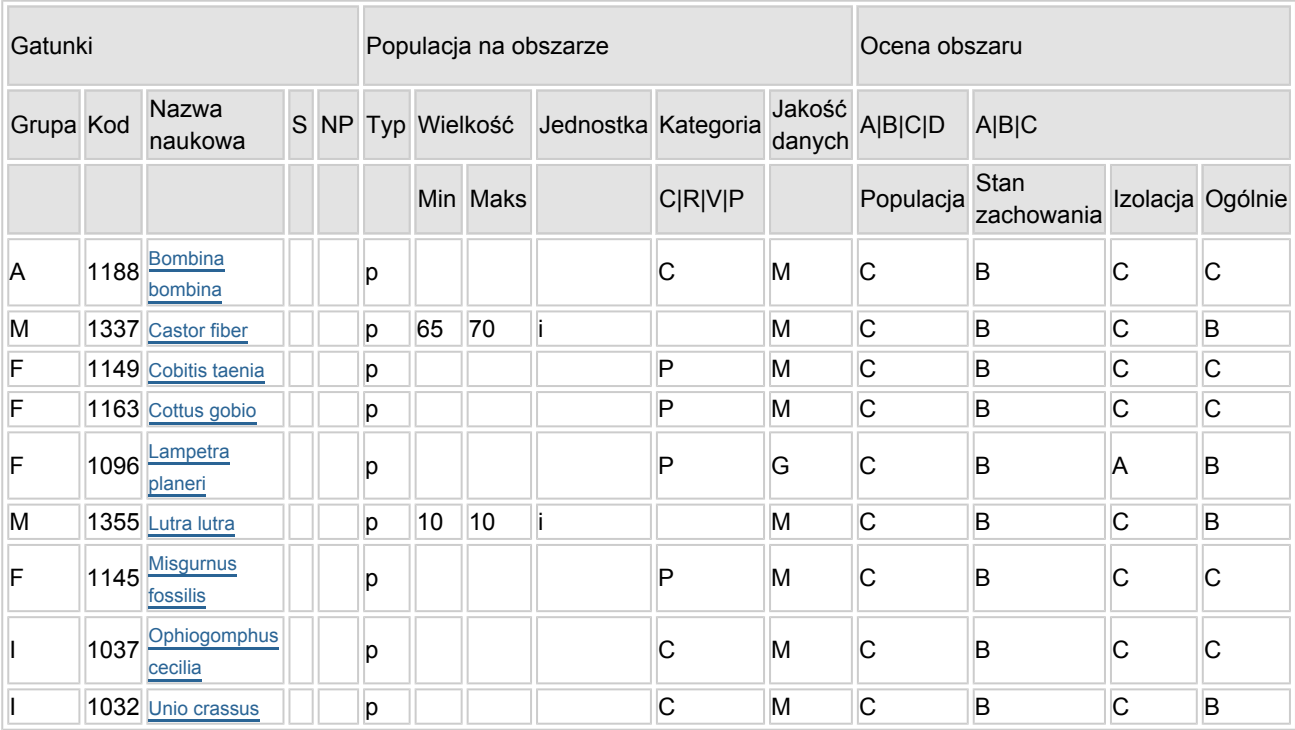

- Grupa:  $A = pday$ ,  $B = pdaki$ ,  $F = rby$ ,  $I = bezk$ regowce,  $M = ssaki$ ,  $P = roshiny$ ,  $R = qadv$ .
- S: jeśli dane o gatunku są szczególnie chronione i nie mogą być udostępnione publicznie, należy wpisać "tak".
- NP: jeśli dany gatunek nie występuje już na danym terenie, należy wpisać "x" (opcjonalnie).
- Typ: p = osiadłe, r = wydające potomstwo, c = przelotne, w = zimujące (w przypadku roślin i gatunków niemigrujących należy użyć terminu "osiadłe").
- $\bullet$  Jednostka: i = osobniki pojedyncze, p = pary lub inne jednostki według standardowego wykazu jednostek i kodów zgodnego ze sprawozdawczością na podstawie art. 12 i 17 (zob. [portal referencyjny](http://bd.eionet.europa.eu/activities/Natura_2000/reference_portal)).
- Kategorie liczebności (kategoria): C = powszechne, R = rzadkie, V = bardzo rzadkie, P = obecne wypełnić, jeżeli brak jest danych (DD), lub jako uzupełnienie informacji o wielkości populacji.
- $\bullet$  Jakość danych: G = "wysoka" (np. na podstawie badań); M = "przeciętna" (np. na podstawie częściowych danych i ekstrapolacji); P = "niska" (np. zgrubne dane szacunkowe); DD = brak danych (kategorię tę należy stosować wyłącznie, jeśli nie da się dokonać nawet zgrubnej oceny wielkości populacji - w takiej sytuacji można pozostawić puste pole dotyczące wielkości populacji, jednak pole "Kategorie liczebności" musi być wypełnione).

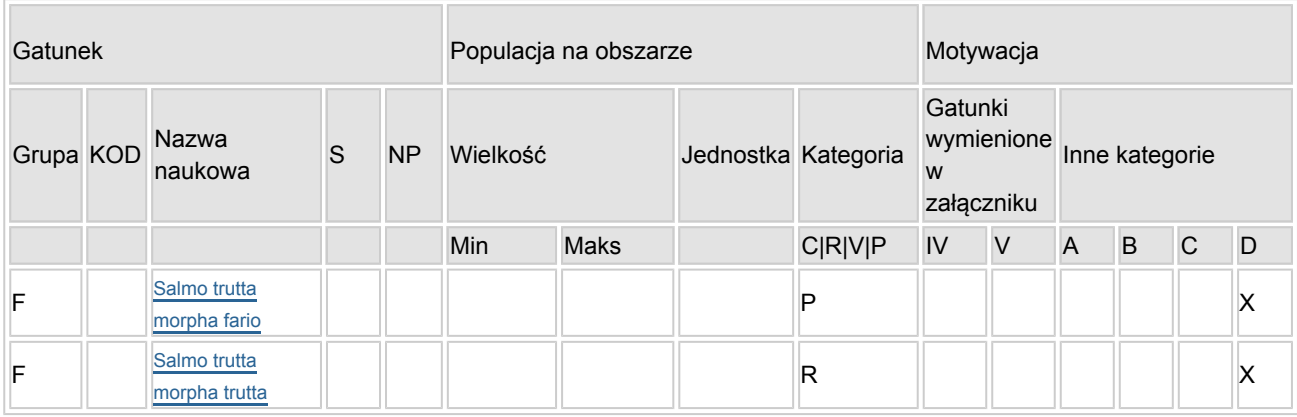

# 3.3. Inne ważne gatunki fauny i flory (opcjonalnie)

- Grupa:  $A =$  płazy,  $B =$  ptaki,  $F = r$ yby,  $Fu = q$ rzyby,  $I =$  bezkręgowce,  $L =$  porosty,  $M =$  ssaki,  $P =$ rośliny,  $R =$  gady.
- KOD: w odniesieniu do ptaków z gatunków wymienionych w załączniku IV i V należy zastosować nazwę naukową oraz kod podany na portalu referencyjnym.
- S: jeśli dane o gatunku mają charakter poufny i nie mogą być udostępnione publicznie, należy wpisać "tak".
- NP: jeśli dany gatunek nie występuje już na danym terenie, należy wpisać "x" (opcjonalnie).
- Jednostka: i = osobniki pojedyncze, p = pary lub inne jednostki Według standardowego Wykazu jednostek i kodów zgodnego ze sprawozdawczością na podstawie art. 12 i 17 (zob. [portal referencyjny](http://bd.eionet.europa.eu/activities/Natura_2000/reference_portal)).
- $\bullet$  Kategoria: kategorie liczebności (kategoria): C = powszechne, R = rzadkie, V = bardzo rzadkie, P = występuje.
- Kategorie motywacji: IV, V: gatunki z załączników do dyrektywy siedliskowej, A: dane z Krajowej Czerwonej Listy; B: gatunki endemiczne; C: konwencje międzynarodowe; D: inne powody

# <span id="page-3-0"></span>4. OPIS OBSZARU

# 4.1. Ogólna charakterystyka obszaru

[Powrót](#page-0-0)

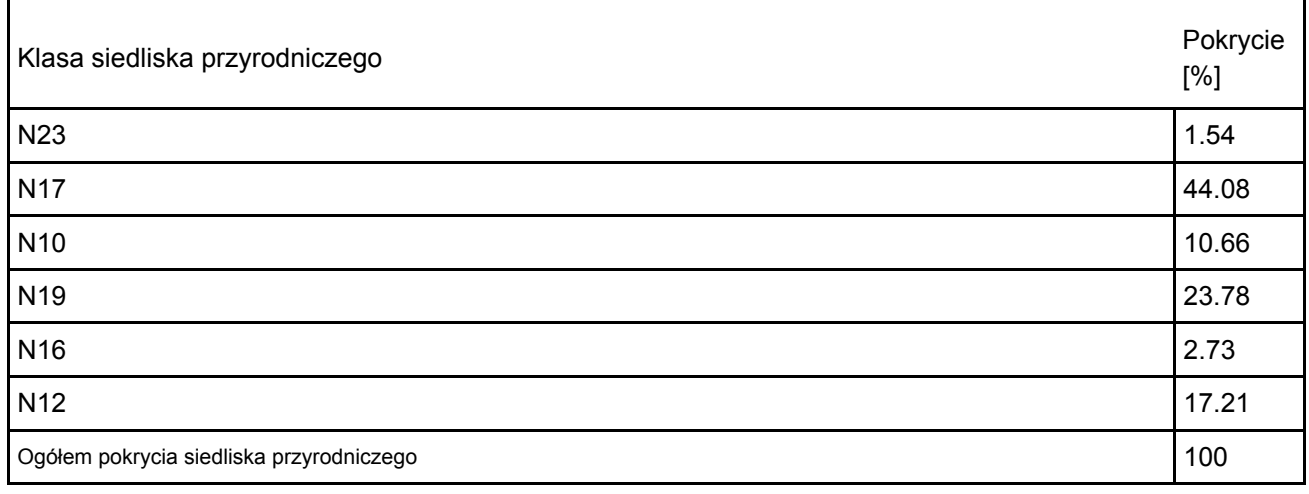

Dodatkowa charakterystyka obszaru:

Obszar chroni dolny, silnie meandrujący odcinek rzeki Wełny o długości ponad 14 km, od ujścia Strugi Sokołowskiej do ujścia Wełny do Warty. Ostoja znajduje się pomiędzy miejscowościami Rogośno a Oborniki, stanowiąc wschodnią granicę międzyrzecza Warty i Noteci. Dolina Wełny porośnięta jest lasami sosnowymi i zajęta jest częściowo przez użytki rolne. Wzdłuż samej rzeki znajdują się fragmenty grądów, łęgów i ekstensywnie użytkowanych łąk.

Wełna należy do silnie eutroficznych, o niewielkiej przejrzystości wody (0,2-0,5 m) rzek i cechuje się wysokimi stężeniami chlorofilu "a" w związku oddziaływaniem eutroficznych jezior położonych w środkowym i górnym biegu. Rzeka tradycyjnie wykorzystywana jest przez młyny i elektrownie wodne. W obszarze ostoi charakteryzuje się dużymi spadkami terenu i silnym nurtem, co sprawia, że występująca tutaj flora i fauna jest charakterystyczna dla krainy brzany (według typologii rybackiej). Dno jest z reguły żwirowe, piaszczyste lub kamieniste, a utworzone progi spiętrzające wodę nadają rzece charakteru potoku górskiego. W nielicznych zakolach oraz bezpośrednio przy brzegach nagromadzone osady sprzyjają wzrostowi roślinności. W korycie rzeki występują głównie takie zbiorowiska jak: Ceratophylletum demersi, Nupharo-Nymphetum albae i Potametum pectinati. W częściach szybko płynących rzeki wykształcają się zbiorowiska ze związku Ranunculion fluitantis. Interesujące są zbiorowiska mchów wodnych głównie z dominacją Fontinalis antipyretica i Leptodictyum riparium. Miejsca piaszczyste i kamieniste porastają zielenice nitkowate, licznie występuje Hildebrandia rivularis. W Dolinie występują niewielkie eutroficzne starorzecza. W granicach ostoi znajdują się również łęgi olszowe i grądy. Obszar chroni także przyujściowe fragmenty rzek Strugi Sokołowskiej, Flinty i Zaganki.

# 4.2. Jakość i znaczenie

# Lamperta planeri

Populacja - ocena C

Występowanie minoga strumieniowego na terenie obszaru Natura 2000 Dolina Wełny stwierdzono w nieznacznym zagęszczeniu wyłącznie w przyujściowym odcinku Flinty. W odłowach prowadzonych w ramach projektu "Ichtiologiczna inwentaryzacja wybranych dopływów środkowej Warty. Próba restytucji troci

wędrownej w Wełnie" realizowanego przez pracowników Zakładu Rybactwa śródlądowego i Akwakultury Uniwersytetu Przyrodniczego w Poznaniu oraz Okręgu Polskiego Związku Wędkarskiego w Poznaniu gatunek ten stanowił 4,8% odławianych ryb w tym punkcie badawczym. Parametry populacji minoga trudno oszacować ze względu na biologię. Przez większą cześć roku żyje on w rozproszeniu, a tylko w kresie tarła (kwiecień, maj) podejmuje wędrówkę sięgającą kilkuset metrów i może gromadzić się w skupiskach. Minogi strumieniowe występują tylko w niewielkich rzekach i strumieniach o wyżynnym charakterze. Jest to gatunek wskaźnikowy wód o dobrej jakości. W ostatnim dwudziestoleciu liczebność minoga w rzekach Wielkopolski, w wyniku zanieczyszczeń i przekształcania rzek w ostatnim 20leciu znacznie zmalała. Jego udział w populacji krajowej jest nieznaczny, jednak z pewnością opisywana populacja może mieć duże znaczenie dla zachowania gatunków dopływach rzeki Warty, szczególnie jako matecznik w przypadku ewentualnej restytucji.

#### Stan zachowania - ocena B

Stopień zachowania cech siedlisk ważnych dal gatunku oceniono jako dobry (II: elementy zachowane w dobrym stanie). Warunki siedliskowe w środkowej i dolnej Flincie można uznać za dobre. Flinta to rzeka mająca charakter potoku nizinnego piaszczystego, z chłodną, dobrze natlenioną wodą, ze żwirowymi partiami dna. Występuje tu zróżnicowana morfometria koryta oraz liczne sekwencje: przegłębienie wypłycanie. Możliwości renaturyzacji nie oceniono.

Izolacja - A

Populacja jest izolowana, najprawdopodobniej nie ma kontaktu ze stwierdzonymi populacjami w Rowie Kiszewskim, Kończaku i Smolnicy.

Ocena Ogólna - B

# Salmo trutta fario

Motywacja - D

Pstrąg potokowy jest stacjonarną odmianą anadromicznego gatunku: troci wędrownej występującej na omawianym obszarze i uznanej jako gatunek ważny. Ma podobne wymagania środowiskowe, jest organizmem wskaźnikowym dobrego stanu Środowiska i dlatego powinien znaleść się na liście gatunków ważnych. Gatunek ten dość licznie występował w okolicznych ciekach, jednak na skutek zanieczyszczenia i przekształcenia wód, także presji wędkarskiej, a przede wszystkim kłusowniczej, pogłowie pstrąga spadło drastycznie. W obszarze Dolina Wełny występowanie pstrąga w niewielkich liczebnościach stwierdzono w przyujściowym odcinku Flinty oraz w Wełnie poniżej Jaracza. Warunki środowiskowe panujące w tych ciekach dają spore szanse na udaną reintrodukcję w rzece Flincie i dolnej Wełnie między Jaraczem, a ujściem do Warty.

# 4.3. Zagrożenia, presje i działania mające wpływ na obszar

Najważniejsze oddziaływania i działalność mające duży wpływ na obszar

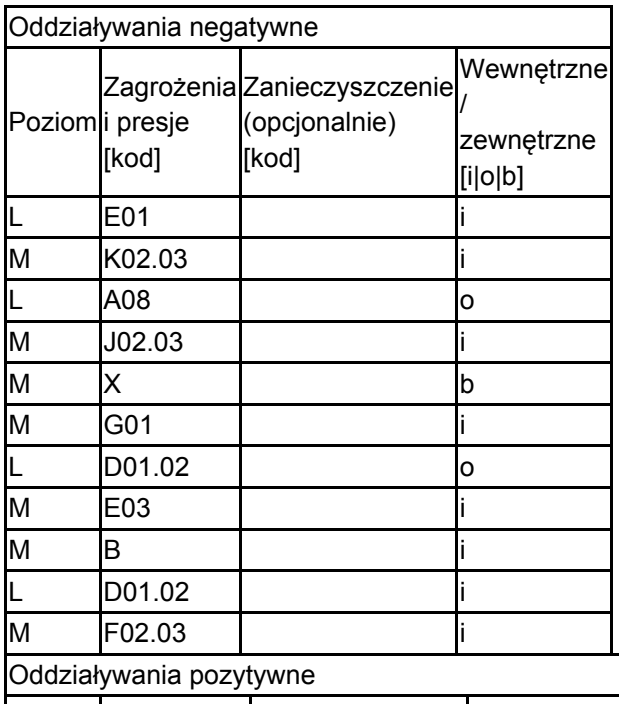

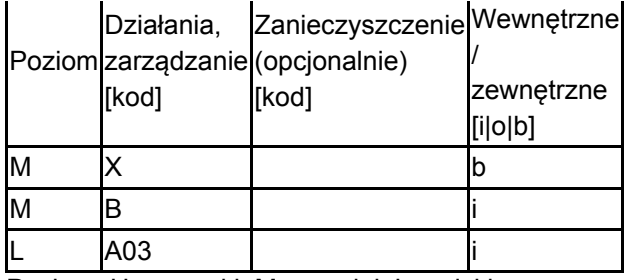

Poziom: H = wysoki, M = sredni, L = niski.

Zanieczyszczenie: N = stosowanie azotu, P = stosowanie fosforu/fosforanów, A = stosowanie kwasów/zakwaszanie, T = toksyczne chemikalia nieorganiczne,

O = toksyczne chemikalia organiczne, X = zanieczyszczenia mieszane.

 $i$  = wewnętrzne,  $o$  = zewnętrzne,  $b$  = jednoczesne.

# 4.4. Własność (opcjonalnie)

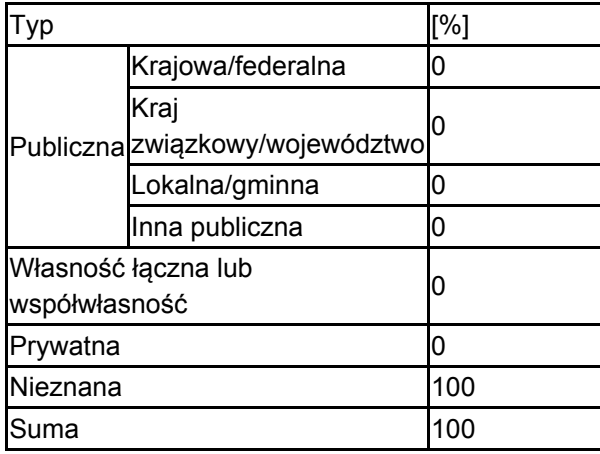

# 4.5. Dokumentacja (opcjonalnie)

<span id="page-5-0"></span>Andrzejewski W., Nagengast B. 2002 Bioróżnorodność rezerwatu przyrody "Słonawy" na rzece Wełnie. Materiały Konferencji "Bliskie naturze kształtowanie dolin rzecznych", Sarbinowo k. Koszalina, 26-28.09.2002 80-81Bernard R. 2008 Dane niepublikowane Boroń A., Kotusz J., Przybylski M. 2002 Koza, koza złotawa, piskorz, śliz. Wyd. IRŚ 1-113 Gąbka M., Owsianny P.M 2008 dane niepublikowane Gołdyn B. 2008 Dane niepublikowane Hałeza J. 1999 Możliwości restytucji cennych gatunków ryb reofilnych w rzece Wełnie Praca magisterska, AR w Poznaniu 51 ss.Heese T., Andrzejewski W., Mastyński J. 2001 Rezerwaty ichtiologiczne stan obecny i perspektywy Rocz. Nauk. PZW 14 61-71Karolczak P. 2001 Ichtiofauna rzeki Wełny Praca magisterska, AR w Poznaniu 51 ss.Kępczyński K., Peplińska B. 1995 Nowe stanowiska chronionych i rzadziej spotykanych gatunków roślin w okolicach miejscowości Rogoźno Wielkopolskie (część I). Acta Universitatis Nicolai Copernici, Biologia 48 - Nauki Matematyczno-Przyrodnicze 93 177-183Krawiec F. 1935 Ciekawe krasnorosty Hildenbrandia rivularis (Liebm.) I. Ag. i Thorea ramosissima Bory w Wielkopolsce Acta Soc. Bot. Pol. 12(3) 299-300Mazurkiewicz J., Golski J., Przybył A. 2007 Ichtiofauna jezior Pojezierza Międzychodzko-Sierakowskiego Materiały niepublikowane. Katedra Rybactwa Śródlądowego i Akwakultury UP Siemińska J. i in. 2006 Red list of the algae in Polska. In: Z. Mirek, K. Zarzycki, W. Wojewoda, Z. Szeląg (eds.). Red list of plants and fungi in Polska, pp. 37-52. W. Szafer Institute of Botany, Polish Academy of Sciences, Kraków. Stachowiak K. 2005 Ichtiofauna rezerwatu Słonawy na rzece Wełnie Praca magisterska, AR w Poznaniu 55 ss.Tybiszewska E., Szeremietiew M., Wrocławska A. 2006 Monitoring diagnostyczny wód powierzchniowych płynących. W: Raport o stanie środowiska w Wielkopolsce w roku 2005 WIOŚ Poznań, Biblioteka Monitoringu Środowiska 1-33Wylegała P., Batycki A. 2007 Dane niepublikowaneBartkowiak P 2011. Struktura gatunkowa ichtiofauny rzeki Wełny na tle warunków środowiskowych. Uniwersytet Przyrodniczy Poznań. Maszynopis-praca magisterska.Golski J., Mazurkiewicz J., Andrzejewski W. - materiały niepublikowane

5.1. Istniejące formy ochrony na poziomie krajowym i regionalnym: **[Powrót](#page-0-0)** 

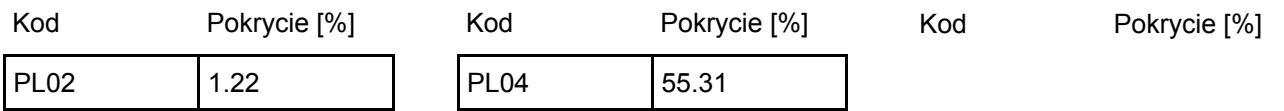

5.2. Powiązanie opisanego obszaru z innymi formami ochrony:

na poziomie krajowym lub regionalnym:

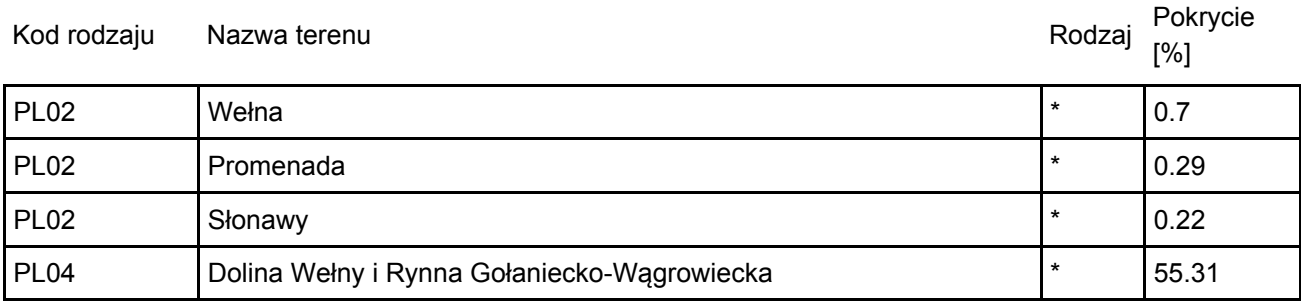

# <span id="page-6-0"></span>6. ZARZĄDZANIE OBSZAREM

6.1. Organ lub organy odpowiedzialne za zarządzanie obszarem:

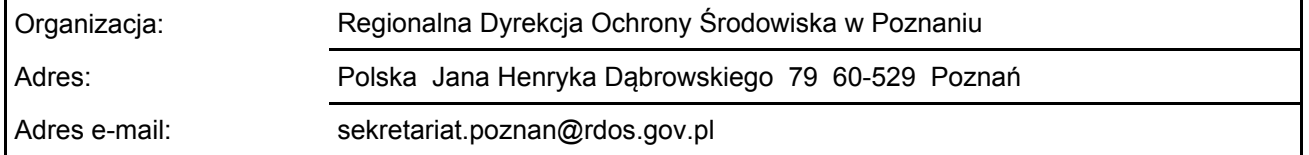

# 6.2. Plan(-y) zarządzania:

Aktualny plan zarządzania istnieje:

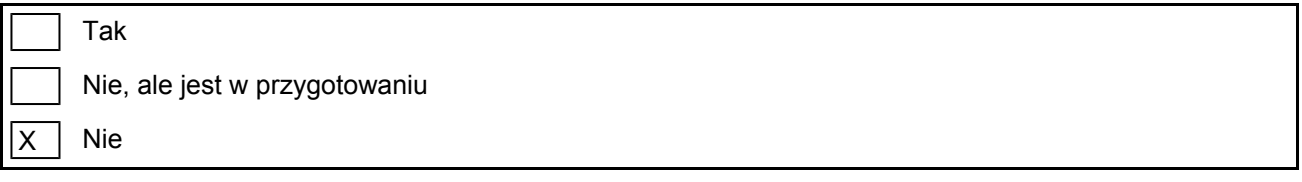

# <span id="page-6-1"></span>7. MAPA OBSZARU

Nr ID INSPIRE: | PL.ZIPOP.1393.N2K.PLH300043

Mapa załączona jako plik PDF w formacie elektronicznym (opcjonalnie)

 $|X|$ Tak | Nie

Odniesienie lub odniesienia do oryginalnej mapy wykorzystanej przy digitalizacji granic elektronicznych (opcjonalnie)

[Powrót](#page-0-0)

[Powrót](#page-0-0)